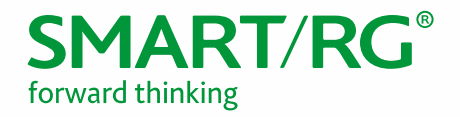

Federal Communication Commission Equipment Authorization Division, Application Processing Branch 7435 Oakland Mills Road Columbia, MD 21048

501 SE Columbia Shores Boulevard, Suite 500 Vancouver, Washington, 98661 USA +360 859 1780 / smartrg.com

August 9, 2016

Attn: Office of Engineering and Technology Subject: Attestation Letter regarding UNII devices

## FCC ID: VW7WE65AC

Software security questions and answers per KDB 594280 D02:

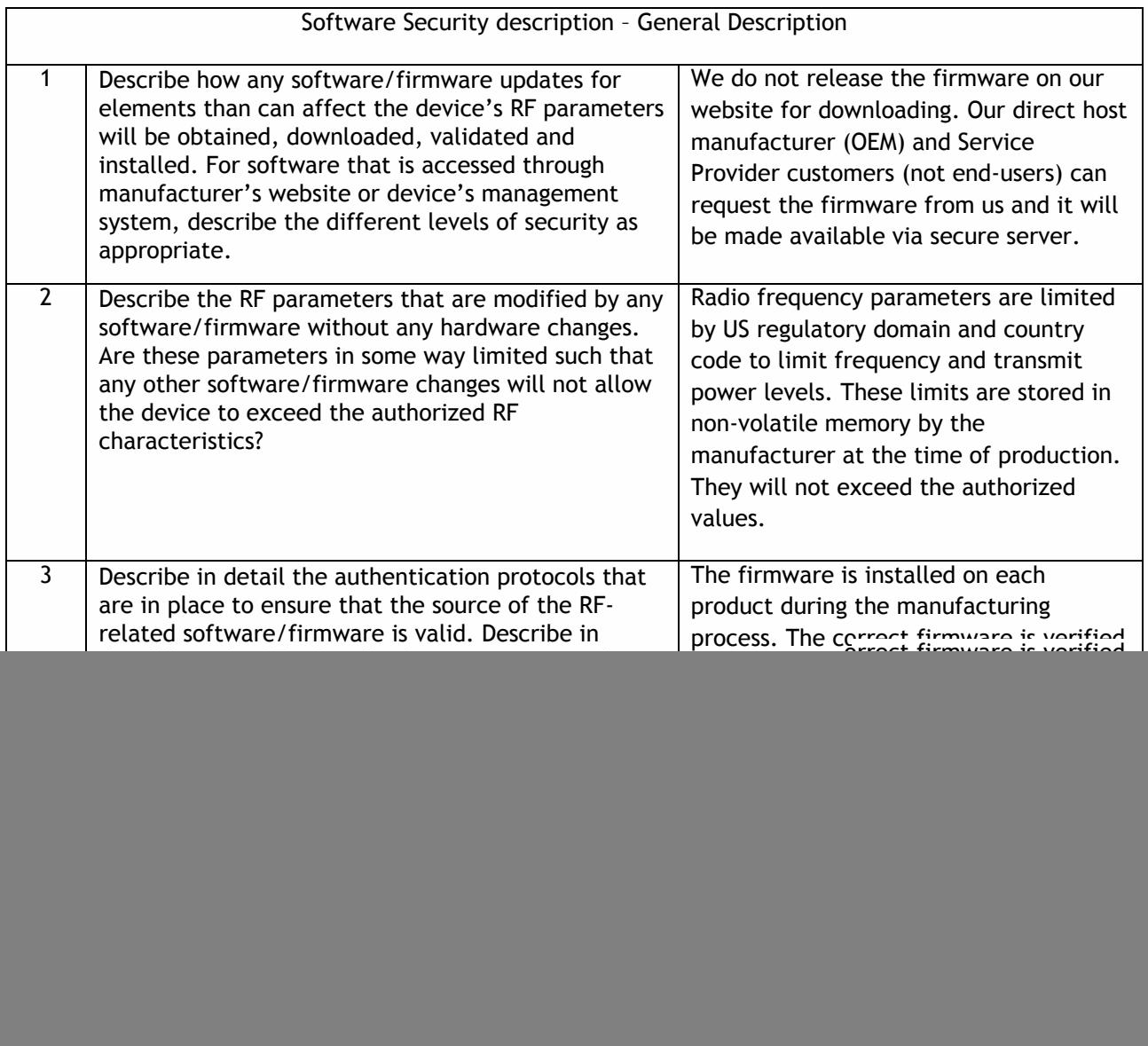

![](_page_1_Picture_0.jpeg)

![](_page_1_Picture_209.jpeg)

![](_page_2_Picture_0.jpeg)

![](_page_2_Picture_205.jpeg)

![](_page_3_Picture_0.jpeg)

![](_page_3_Picture_85.jpeg)

Sincerely,

 $\frac{1}{\sqrt{2}}$ 

DAVID LA CAGNINA Vice President, Product Management SmartRG, Inc.